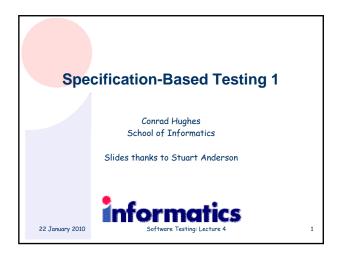

| Overview                      |                                                                                                    | 8 |
|-------------------------------|----------------------------------------------------------------------------------------------------|---|
| <ul> <li>Systemati</li> </ul> | faults through failure<br>c versus randomised testing<br>tic approach to specification-based testing |   |
| 22 January 2010               | Software Testing: Lecture 4                                                                          | 2 |

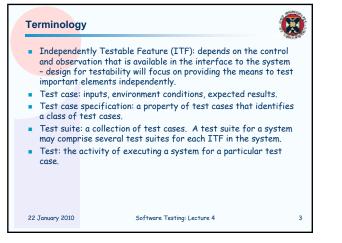

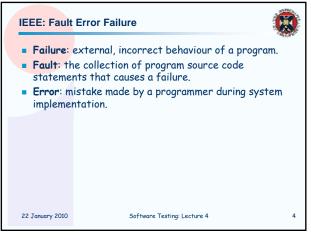

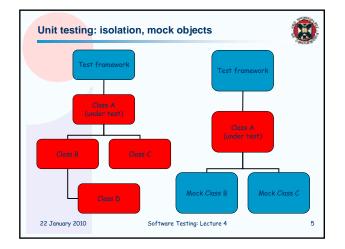

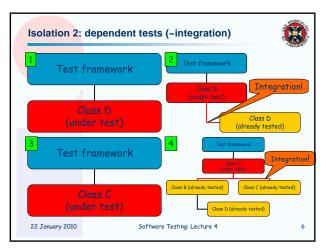

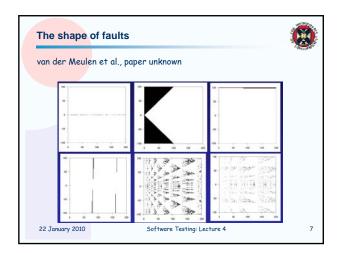

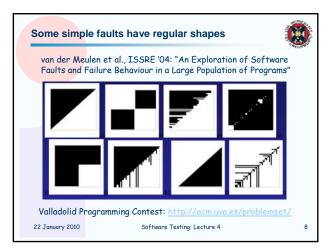

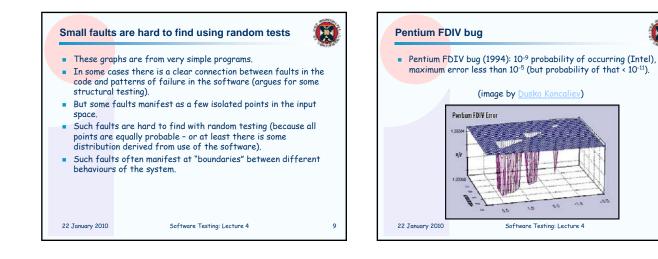

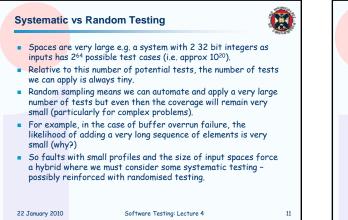

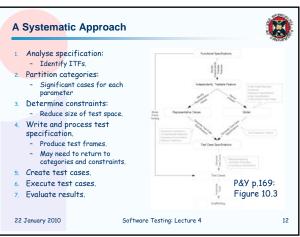

| Functional Sp                                                                               | pecifications                                                                                                    |                            | Independently                                                                                           | Testable Features                                                                                                    | Ó                               |
|---------------------------------------------------------------------------------------------|----------------------------------------------------------------------------------------------------|----------------------------|----------------------------------------------------------------------------------------------------|----------------------------------------------------------------------------------------------------|---------------------------------|
| comprehensi<br>Often it is m<br>description c<br>outputs.<br>For some cla<br>(e.g. a GUI, s | some kind of formal specification that cla<br>ive.<br>nuch more informal comprising a short En<br>of the inputs and their relationship with t<br>usses of system the specification is hard<br>since many of the important properties re<br>nalise issues like usability). | glish<br>the<br>to provide | across many co<br>Each feature s<br>concentrate of<br>The design of<br>depending on h<br>in the systems | should be independent of the other, i.e. w<br>n testing one at a time.<br>the code will make this easier or more di<br>tow much attention has been given to tes<br>s design.<br>uddled terminology: same as Independent | ve can<br>ifficult<br>itability |
| 22 January 2010                                                                             | Software Testing: Lecture 4                                                                                                    | 13                         | 22 January 2010                                                                                         | Software Testing: Lecture 4                                                                                                    |                                 |

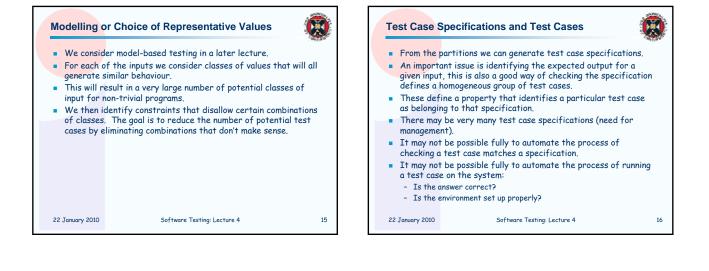

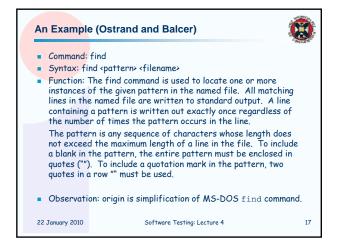

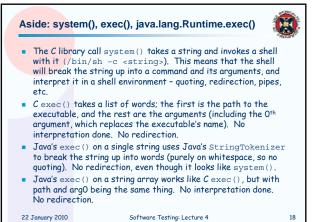

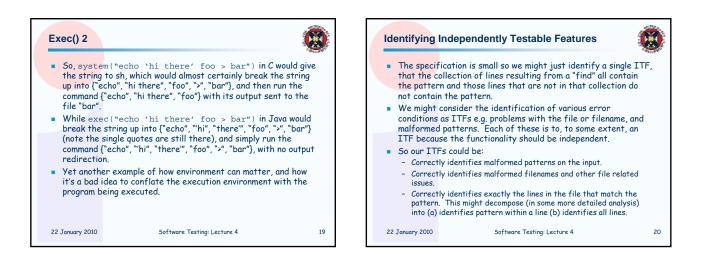

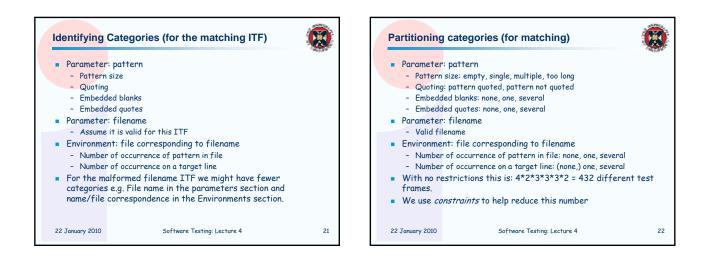

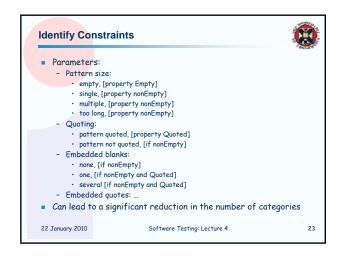

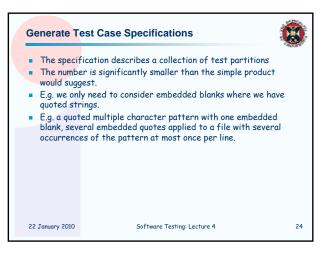

## Generating and Running Tests

- We will consider this in more detail in the next lecture. There are still issues in checking a test matches some specification.
- The test plus the system specification should determine valid outputs (if the test is intended to create valid output) but this can be an issue.

25

- Much research has gone into creating automated oracles that check the output of a test for validity.
  Difficult, e.g. I worked on a ~3 person-year project of about 140,000 loc which produced over 5,000 lines of output from nightly tests. The tests succeeded or failed overall in a binary fashion, but there's a lot of grey area, such as checking compiler flags and warnings across platforms, etc.

22 January 2010

Software Testing: Lecture 4

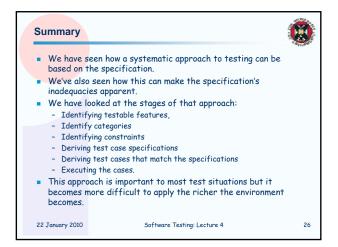